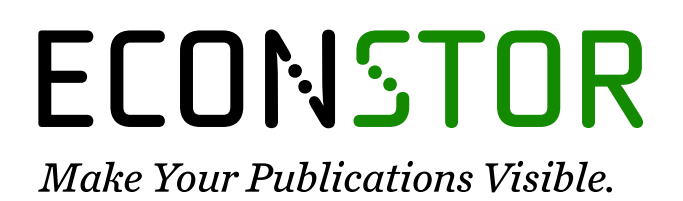

A Service of

**PRIII** 

Leibniz-Informationszentrum Wirtschaft Leibniz Information Centre for Economics

Ehrenfeld, Wilfried

## **Research Report** RegDemo: Preparation and Merger of Actor Data – Technical Documentation of Routines and Datasets

IWH Technical Reports, No. 01/2015e

**Provided in Cooperation with:** Halle Institute for Economic Research (IWH) – Member of the Leibniz Association

*Suggested Citation:* Ehrenfeld, Wilfried (2015) : RegDemo: Preparation and Merger of Actor Data – Technical Documentation of Routines and Datasets, IWH Technical Reports, No. 01/2015e, Leibniz-Institut für Wirtschaftsforschung Halle (IWH), Halle (Saale)

This Version is available at: <https://hdl.handle.net/10419/144717>

#### **Standard-Nutzungsbedingungen:**

Die Dokumente auf EconStor dürfen zu eigenen wissenschaftlichen Zwecken und zum Privatgebrauch gespeichert und kopiert werden.

Sie dürfen die Dokumente nicht für öffentliche oder kommerzielle Zwecke vervielfältigen, öffentlich ausstellen, öffentlich zugänglich machen, vertreiben oder anderweitig nutzen.

Sofern die Verfasser die Dokumente unter Open-Content-Lizenzen (insbesondere CC-Lizenzen) zur Verfügung gestellt haben sollten, gelten abweichend von diesen Nutzungsbedingungen die in der dort genannten Lizenz gewährten Nutzungsrechte.

#### **Terms of use:**

*Documents in EconStor may be saved and copied for your personal and scholarly purposes.*

*You are not to copy documents for public or commercial purposes, to exhibit the documents publicly, to make them publicly available on the internet, or to distribute or otherwise use the documents in public.*

*If the documents have been made available under an Open Content Licence (especially Creative Commons Licences), you may exercise further usage rights as specified in the indicated licence.*

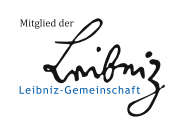

## WWW.ECONSTOR.EU

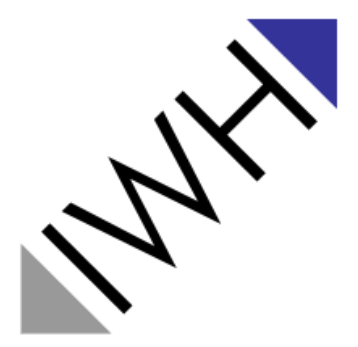

Leibniz-Institut für Wirtschaftsforschung Halle

# IWH TECHNICAL REPORTS

RegDemo: Preparation and Merger of Actor Data

Technical Documentation of Routines and Datasets

Wilfried Ehrenfeld

01|2015

Autor: Dr. Wilfried Ehrenfeld

#### Kontakt:

Dr. Cornelia Lang Leiterin des IWH-Datenzentrums Telefon: + 49 345 77 53 802 Fax: + 49 345 77 53 820 E-Mail[: cornelia.lang@iwh-halle.de](file://///iwht/Technik/oeff/SMR/Corporate%20Design/IWH%20Technical%20Reports/cornelia.lang@iwh-halle.de)

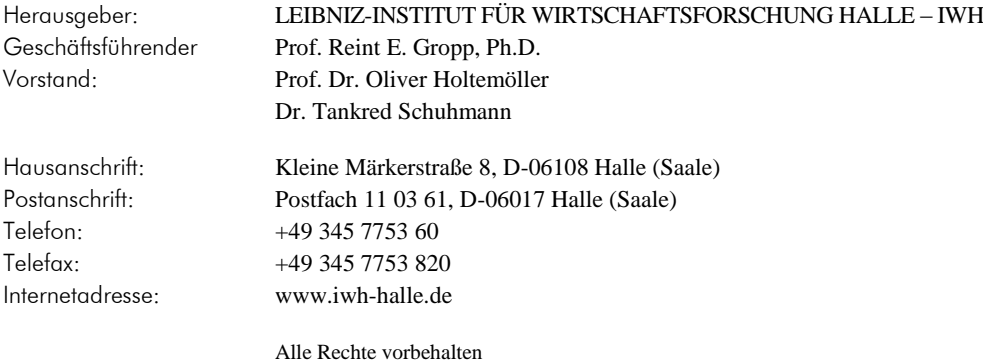

#### Zitierhinweis:

*Ehrenfeld, Wilfried:* RegDemo: Preparation and Merger of Actor Data – Technical Documentation of Routines and Datasets. IWH Technical Reports 01/2015. Halle (Saale) 2015.

ISSN 2365-9076

## RegDemo: Preparation and Merger of Actor Data

## Technical Documentation of Routines and Datasets

#### **Abstract**

Primary objective of the presented routines is the mapping of cooperative relations of companies, universities, non-university research facilities and other institutions on three levels of innovation activity (joint projects; publications, patents). This includes a) the standardization and merging of the three innovation-related databases (funding catalog ("Förderkatalog"); Web of Knowledge; DPMA patents) and b) linking this combined data pool with the data from the institution data sets Amadeus and Research Explorer by means of record linkage procedures. For this project the merger comprises the six regions considered in the RegDemo project. Spatial planning regions ("Raumordnungsregionen") are used for delimitation: 501 - Aachen; 513 - Siegen; 602 - Nordhessen (= "Kassel"); 1302 – Mittleres Mecklenburg/Rostock (= "Rostock"); 1401 - Oberes Elbtal/Osterzgebirge (= "Dresden"); 1504 - Magdeburg.

## **Contents**

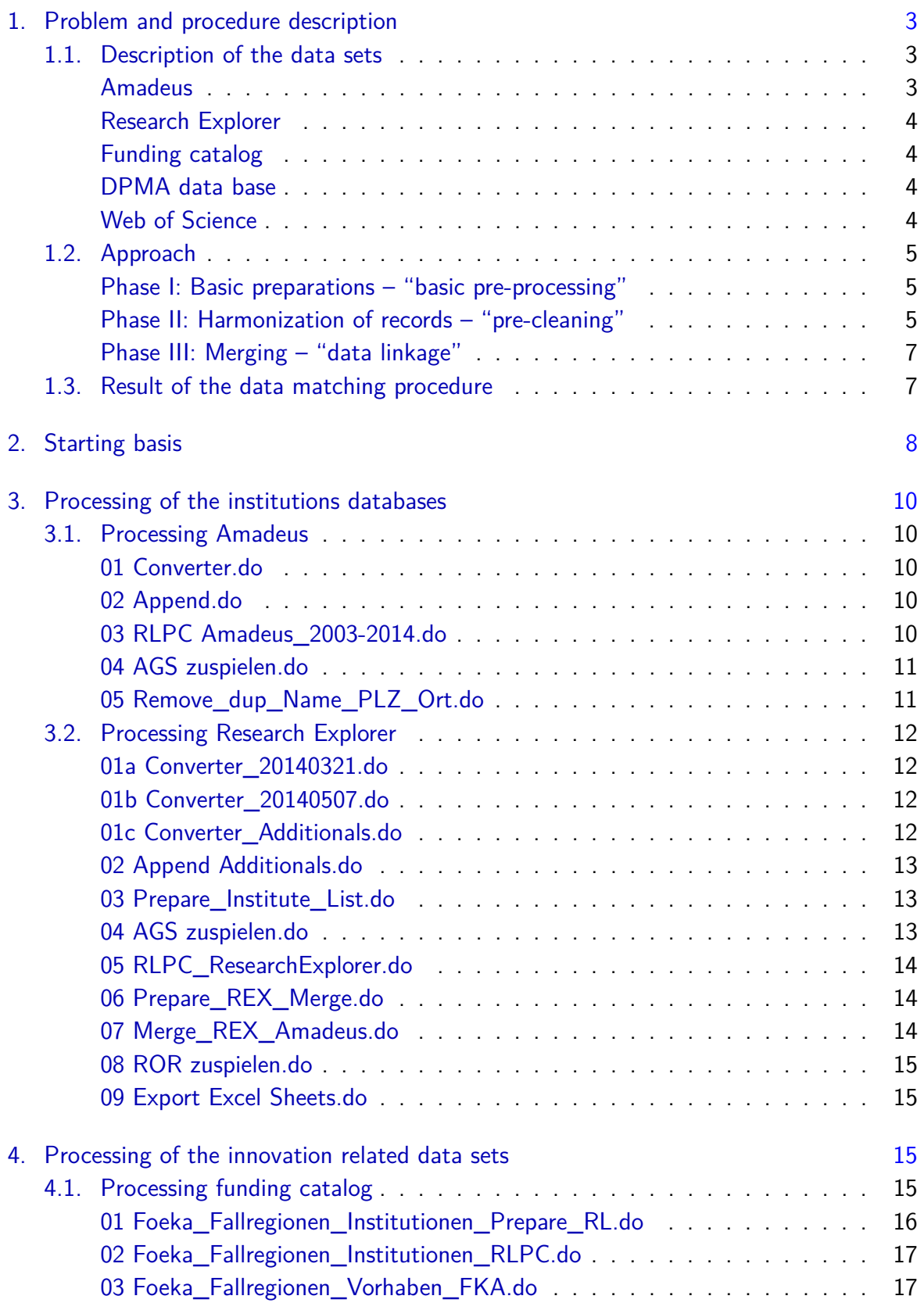

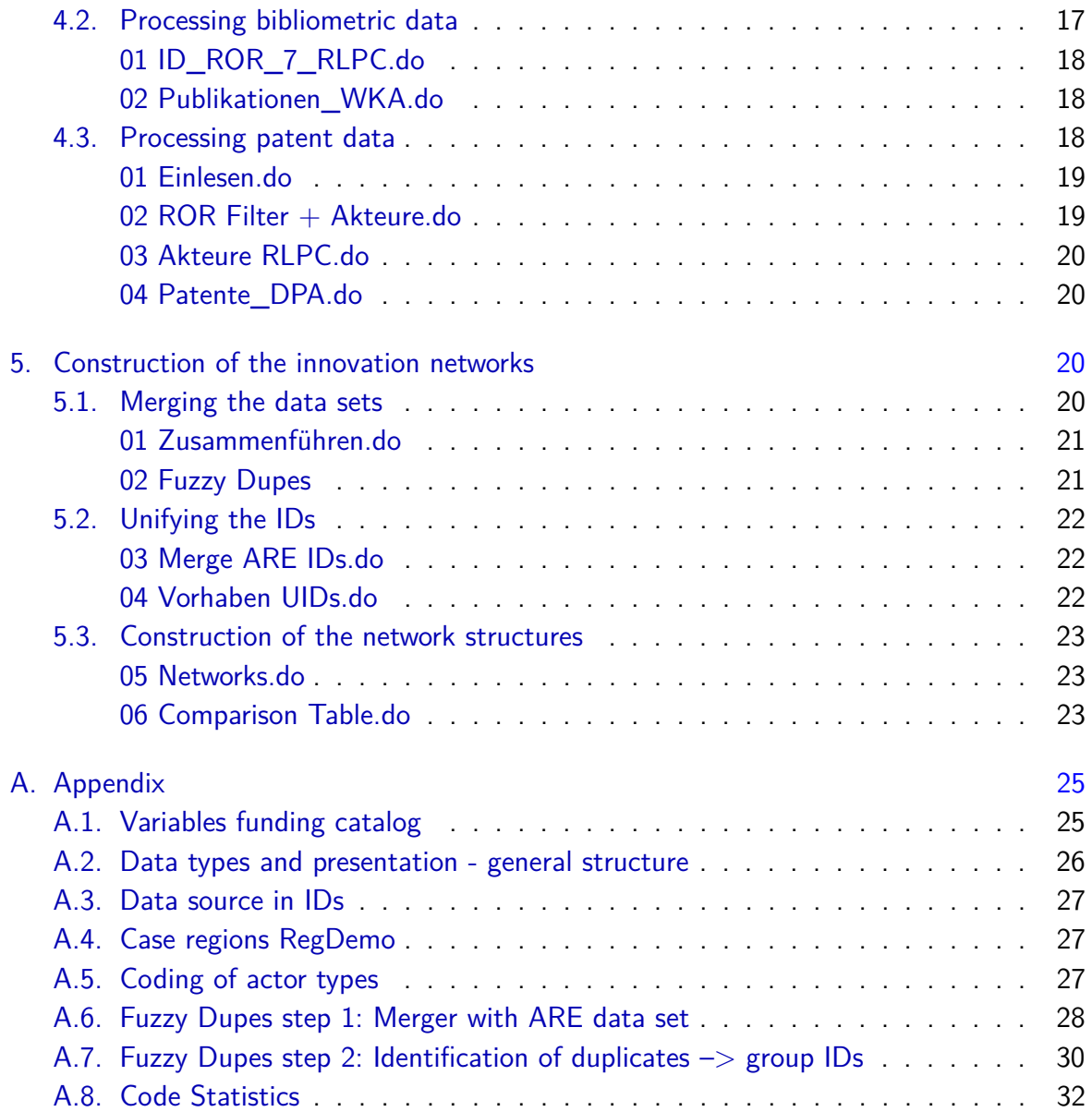

## List of Figures

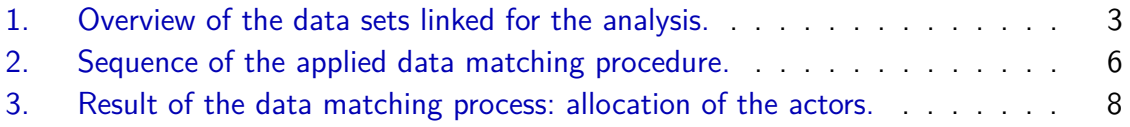

## <span id="page-7-0"></span>1. Problem and procedure description

A realistic depiction of cooperative relations between actors is not possible with a limitation to just one kind of relations, like patents, publications or shared external funds. In order to mitigate this problem a multi-level approach was developed as part of the project "RegDemo". This approach explicitly includes the actors' cooperative relations on the individual levels and combines them (see Titze et al. [2015\)](#page-28-0). To achieve this, the different innovation or cooperation related data sets have to be systematically harmonized and combined.

The following sections describe the used data sets and the chosen procedure. The analyzed database comprises two institution data bases (Amadeus and Research Explorer) and three cooperation related data sets (funding catalog ("Förderkatalog"); Web of Science; German patents - see figure [1\)](#page-7-3). The utilized procedure is based on record linkage methods (see, for example, Christen [2012](#page-28-1) and Magerman, Van Looy, and Song [2006\)](#page-28-2).

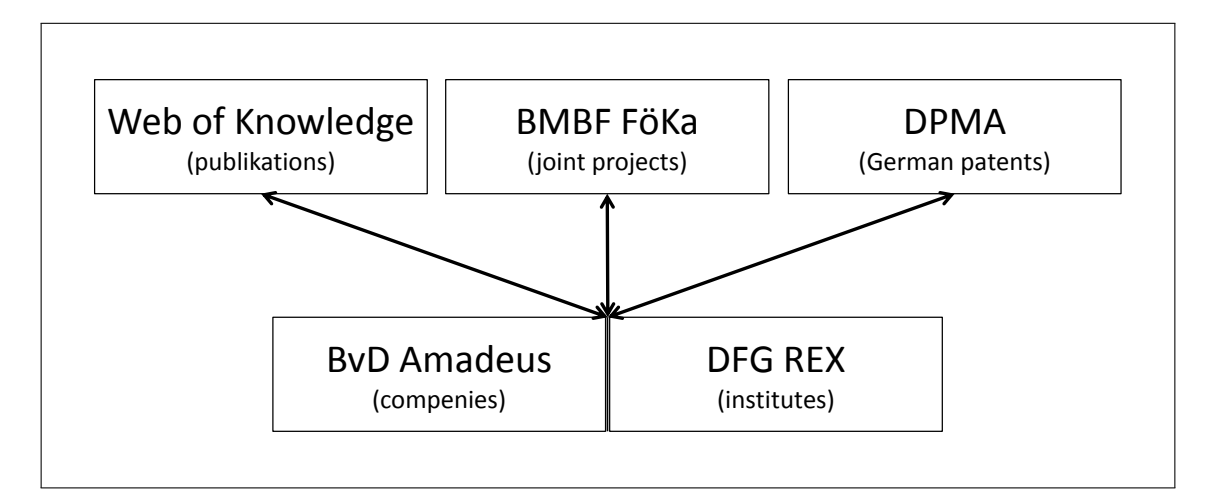

<span id="page-7-3"></span>Figure 1: Overview of the data sets linked for the analysis.

#### <span id="page-7-1"></span>1.1. Description of the data sets

#### <span id="page-7-2"></span>Amadeus

The Amadeus data base of the commercial provider Bureau van Dijk comprises information on companies in Europe with currently 14 million entries. Its contents include balance sheet and profit and loss account parameters, other financial parameters and information on the corporate structure of the included enterprises. For Germany the data base includes about 1.5 million companies. Every company in this data set holds a unique identification number (BvD-ID), which will later be used to identify and link actors. A historical Amadeus data set was constructed in order to be able to associate different spellings used in the past for existing companies and to identify companies which no longer exist. It comprises ca. 2.9 million entries for the period 2003-2014. The analysis is restricted to the data sets for the six regions under consideration to speed up the processing later on. The remaining data set comprises 113,574 entries. This procedure greatly accelerates proceedings without any observed adverse effects on the quality of the allocation.

#### <span id="page-8-0"></span>Research Explorer

The Research Explorer (short: REX) is provided free of charge as online data base<sup>[1](#page-8-4)</sup>. This directory comprises ca. 23,000 entries on institutes at German universities and non-university research facilities. For universities the subdivision is depicted down to the level of professorial chairs. The information is organized according to geographical, technical and structural criteria. This data base complements the above mentioned enterprise data base with regard to cooperation actors, since it usually does not include universities and research facilities.

#### <span id="page-8-1"></span>Funding catalog

The funding catalog ("Förderkatalog") of the Federal Ministry of Education and Research (BMBF) lists data on almost 99,000 current and completed research projects funded by German federal ministries. The funded projects include close to 11,000 joint projects for Germany. For the six regions under consideration 2,416 data sets for 914 joint projects are registered. The recorded information includes the entity funded, time frame, title and thematic reference of the project. Joint projects hold unique numbers ("Verbundnummern"). Every single funding process of a project is recorded with an individual process number. For this analysis we consider all funding projects in the case regions from 1991 to 2010, which have a reference to research and development.

#### <span id="page-8-2"></span>DPMA data base

The data base of the German Patent and Trade Mark Office (DPMA) contains framework data for German patents. The details include an unique patent number and the patent title as well as names and regional information for both the inventor and the applicant. This analysis uses 1,371 co-patents which have been registered between 1994 and 2010, and which fulfill the following criteria: a) At least one applicant or inventor is from one of the relevant case regions; b) at least one cooperative relationship exists within the respective case region under consideration.

#### <span id="page-8-3"></span>Web of Science

Nowadays, the online citation data base Web of Science (formerly ISI Web of Knowledge) is run by the commercial provider Thomson Reuters. The following packages were available for analysis: Science Citation Index Expanded (SCI-EXPANDED); Arts & Humanities Citation Index (A&HCI); Social Sciences Citation Index (SSCI).

<span id="page-8-4"></span><sup>1</sup> see [http://research-explorer.dfg.de/research\\_explorer.de.html](http://research-explorer.dfg.de/research_explorer.de.html).

The evaluated data on co-publications in the case regions cover the period from 2000 to 2012 and comprise 12,502 publications.

#### <span id="page-9-0"></span>1.2. Approach

The objective of this procedure is a) the merger of the three cooperation data sets (funding catalog ("Förderkatalog"); Web of Knowledge; DPMA patents) and b) linking this combined data pool with the data from the institution data sets Amadeus and Research Explorer so as to be able to clearly identify the actors. This method is chosen in order to create a standard for the normalization of notations of the actors and to be able to add further data from these institution data sets.

To achieve this a systematic harmonization of the actors by means of record linkage or data matching methods is required (cf. Christen [2012](#page-28-1) and Magerman, Van Looy, and Song [2006\)](#page-28-2). The term "record linkage" means the merging of information from two data sets, which are assumed to refer to the same unit/entity (Herzog, Scheuren, and Winkler [2007:](#page-28-3)81). These methods are supported by additional lookup tables for deviating notations and actors not included in Amadeus or Research Explorer. The following subsections briefly describe the applied procedure (for the sequence see figure [2\)](#page-10-0).

#### <span id="page-9-1"></span>Phase I: Basic preparations – "basic pre-processing"

In a first step basic preparations for the following harmonization are performed. These include the conversion of the individual data sets into a uniform format (Stata), adjusting for duplicates and adding regional identification numbers like administrative county keys (AGS5) and spatial planning regions (ROR). Usually the starting point for this is the postal code and the place name. In the course of this procedure the individual data records are assigned unique identification numbers with a prefix in accordance with the respective source.

An important task is the decomposition of the author information from the publication data set into its separate components. Due to the fact that in the Web of Science data set at hand the co-authors, together with their address details, are all listed one after another in a single cell, this cell has to be subdivided into individual fields for each author, which subsequently have to be broken down into names, address details, post codes and place of residence. The parser necessary for this task was realized in Stata.

#### <span id="page-9-2"></span>Phase II: Harmonization of records - "pre-cleaning"

In order to standardize the actor names the individual records undergo a pre-cleaning procedure (for the details on this procedure see Ehrenfeld [2015c\)](#page-28-4). The steps basically follow Magerman, Van Looy, and Song [\(2006\)](#page-28-2). However, they are adjusted to the specific nature of the five data sets used and expanded. The realization of the routines was done in Stata.

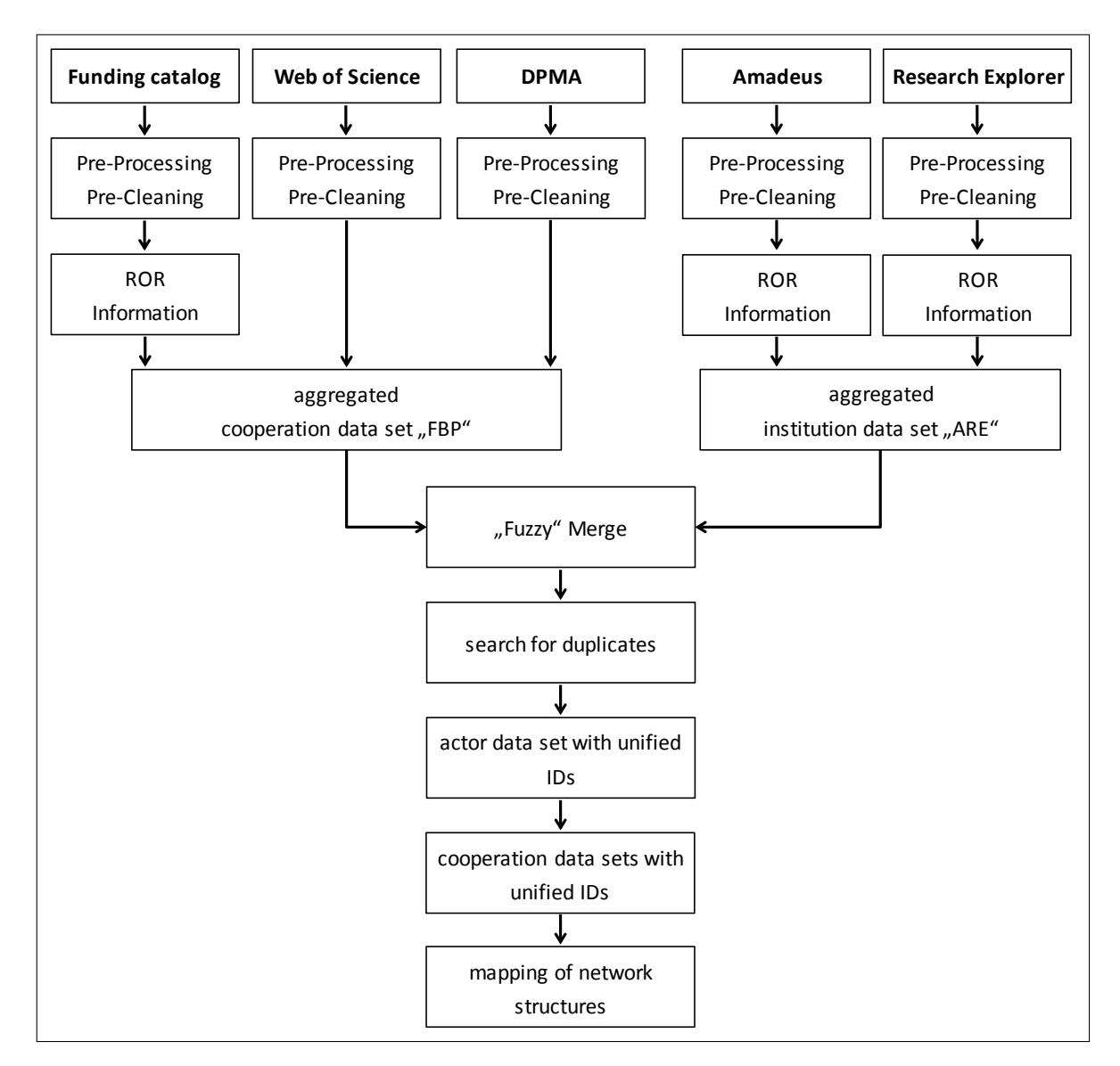

<span id="page-10-0"></span>Figure 2: Sequence of the applied data matching procedure.

The first step is a character clean up. For this, the actor name is completely converted to uppercase. It also includes the replacement of German umlauts, accented characters or characters with coding annotations with their ASCII equivalents. Double spaces in the name and spaces at the beginning or end of the name are removed. Subsequently, bracket symbols and notations for "and" are unified and bracketed expressions are extracted.

In a second step all non-ASCII characters are deleted from the name. Then the company structures of business enterprises are identified. This is done through an identification table, which currently holds more than 600 notations for different company structures. The original notations of the corporate structure are subsequently deleted from the company name. Thereafter, notations of frequently used terms with variable spellings are harmonized. Finally, all spaces are removed from the expression (condensation).

These procedures are very suitable to ensure the correct association of actor names with slightly differing spellings. Since parts of this data were collected manually or from scanned paper documents there are occasional errors (like wrong letters). This includes differences in the usage of hyphens and spaces, which prevent a direct association via identity of strings. Failures during the pre-cleaning phase can hardly be compensated for, even through the application of "fuzzy" allocation algorithms. The work put in at this stage is important and a good investment in a reliable allocation.

From a technical point of view the problem of slightly differing notations is very different from the problem of varying denotations for the same institution. Well-known examples for this are Technical Universities (and their frequently used abbreviation "TU") or the "classic" Rheinisch-Westfälische Technische Hochschule Aachen (short: RWTH Aachen). In these cases purely deterministic allocation of original data records or "fuzzy" (probabilistic) methods alone can hardly ensure a reliable allocation. Instead, these cases can be standardized by means of automatized replacement rules or through an additional table for different notations of the same institution.

#### <span id="page-11-0"></span>Phase III: Merging – "data linkage"

At the beginning of this phase the two institution data sets from Amadeus and Research Explorer are merged into an actor reference data set (ARE). The three cooperation data sets (funding catalog, Web of Knowledge, DPMA) are also merged. Subsequently, the two aggregated data sets are merged through the use of probabilistic methods in the form of the commercial software "Fuzzy Dupes"<sup>[2](#page-11-2)</sup>. Compared to purely deterministic procedures, probabilistic methods have the advantage that even non-identical expressions can be linked. For this, however, thresholds have to be defined, and the result should be checked for false positives.

In the following step duplicate names and region features in the cooperation data set are identified in order to group entries for patents, publications and funded projects for the same actor. This step is also done using Fuzzy Dupes. The actor ID, which was assigned to each record during phase I, is replaced by a group ID in case of a successful grouping. This ID is used if an actor can successfully be linked to the actor reference data set. The allocation is checked again in order to minimize false or missing assignments during an iterative procedure.

#### <span id="page-11-1"></span>1.3. Result of the data matching procedure

Following the merger of the cooperation data set with the reference institutions data set, a total of 2810 different actors can be identified. 938 of these can conclusively be identified

<span id="page-11-2"></span> $2$  Alternatives to this software are the Stata-package "reclink" as well as the free software "Merge-Toolbox"(Schnell, Bachteler, and Reiher [2005](#page-28-5) or Schnell, Bachteler, and Bender [2004\)](#page-28-6). "Fuzzy Dupes" was used due to technical reasons and reasons of speed. For this, a necessary file conversion was accepted.

as business related, 162 can be categorized as research institutes. Further 138 actors can be found in at least two of the cooperation data sets but cannot be conclusively assigned to a record in either the business or the science data set. Therefore, they are grouped and assigned an unique group ID.

At this point there are 1572 unclassified actors, of which 1104 can be identified as natural or private persons from the patent data set. The remaining 468 actors are mainly branches, subordinate locations or facilities of otherwise recorded companies and research institutes, as well as closed companies or institutions (see figure [3\)](#page-12-1). A deeper analysis of these results can be found in Titze et al. [\(2015\)](#page-28-0).

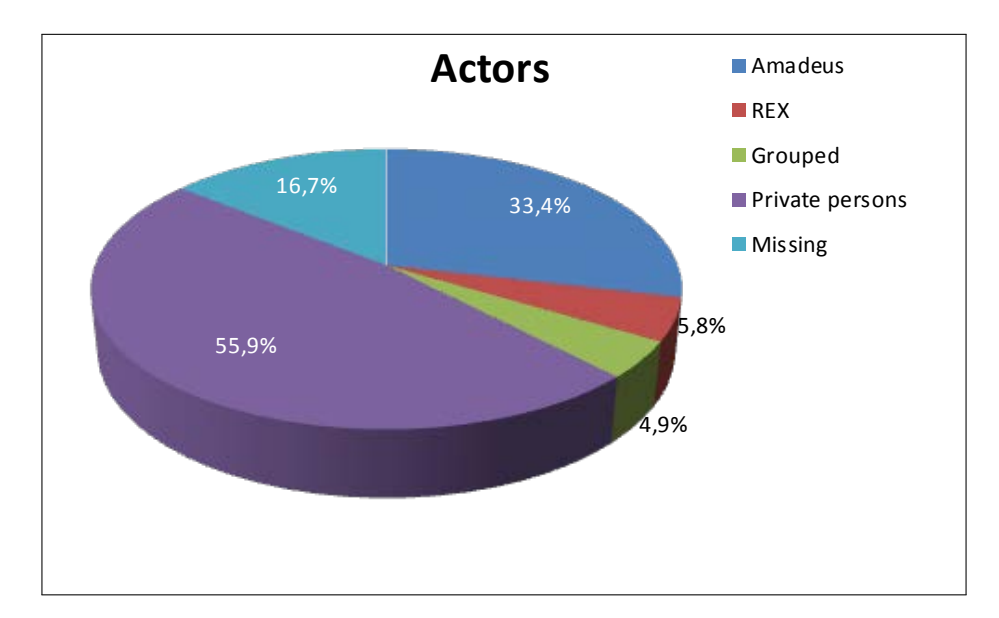

<span id="page-12-1"></span>Figure 3: Result of the data matching process: allocation of the actors.

## <span id="page-12-0"></span>2. Starting basis

The following describes the data sets and procedures in detail from a technical point of view. Primary objective of the presented routines is the mapping of cooperative relations of companies, universities, non-university research facilities and other institutions on three levels of innovation activity (joint projects; publications, patents). In order to do this the innovation-related databases (see below) are linked with the data from the institution data sets Amadeus and Research Explorer by means of record linkage procedures. The structure and sequence of the routines is depicted in figure  $2$  (p. [6\)](#page-10-0).

The starting basis comprises two institution databases (Amadeus and Research Explorer) and three innovation-related data sets (funding catalog; Web of Knowledge; DPMA German Patents):

- 1. Individual files company database **Amadeus** 2003 2014. Data format: Tab separated values (tsv). Variables: Mark; Company name; BvD ID number; Zip code; City.
- 2. Tables database **Research Explorer**.

Data format: Excel xlsx.

Overview of German universities and non-university research institutes. "Small version": 20140321 Forschungseinrichtungen REX.xlsx; "Large version" (including individual institutes and professorial chairs): 0140507\_Forschungseinrichtungen\_ REX.xlsx.

Variables: Id; Institution; Strasse; Hausnummer; PLZ; Ortsname; Ortsname mit Zusatz; Bundesland; Internetadresse; Fachgebiet; Einrichtungstyp; Sektion.

#### 3. Extract from the **BMBF Förderkatalog**.

Data format: Pipe (|) separated values (psv).

Filtered for projects with at least one actor from the six RegDemo case regions (cf. appendix [A.4\)](#page-31-1).

Content: Project funding measures, research and development contracts.

Variables: (see also overview in appendix [A.1.](#page-29-1)): V\_nr; FKZ; V\_disref; V\_ressort; V\_thema; V\_foeart; V\_pt; V\_proref; Fi\_von; Fi\_ende; Fi\_sumbew; lpsys; lptext; Name ze; Ort Ze; Bundesland ze; Gemkz ZE; Gembz Ze; Land ZE; Name St; Ort St; Bundesland St; Gemkz St; Gembz St; Land St; Hist\_prof; Hist\_prof\_Klar; Wahlkreis; Wzweig; Ver\_nr\_vb; Ste\_key\_ZE; Ste\_key\_St; V\_Stesys.

4. Extract from **Web of Knowledge** or Web of Science.

Data format: Excel xlsx.

Content: Data on publications ( $\rightarrow$  co-publications). Filtered for period 2000-2012. Filtered for the six RegDemo case regions (see below) – only co-authors in case regions. All "external" authors were removed.

Actors: ID\_ROR\_7.xlsx.

Variables: Einrichtungen; ID; Stadt; PLZ; Ost/West; Typ; Rechtsform; ROR; AGS 8; AGS 5; Anmerkungen.

Publications: Gesamtpuplikationen ROR innerhalb ohneSingle ohneIntern 2.xlsx. Individual spreadsheets for Aachen; Dresden; Magdeburg; Kassel; Rostock; Siegen. Variables: Pubnr.; ROR Akteure pro Publ.; Akteure pro Pub.; PY; Interne Akteur?; ID; Akteursname.

5. Extract from **DPMA** data.

Individual files for each of the six RegDemo spatial planning regions. Data format: txt/xlsx mixed.

Variables: mainid; patnr\_dpma; pa; extern; typassignee; orig\_inv; pacity; plz; kgs; ror; bl; pacountry.

## <span id="page-14-0"></span>3. Processing of the institutions databases

#### <span id="page-14-1"></span>3.1. Processing Amadeus

This section describes the processing of the Amadeus data.

#### <span id="page-14-2"></span>01 Converter.do

These 12 routines (the data sets are too different in regard to their structure, which prevents the application of a loop) read the Amadeus data for each year from the individual tsv-files, set variable names and data types, create a variable for the respective year (last year) and save the files in Stata format. The BvDid comprises 12 characters, the first two of which represent the country code (DE).

Input: Amadeus YYYY.tsv Mark; Company name; BvD ID number; Zip code; City

Output: Amadeus YYYY.dta

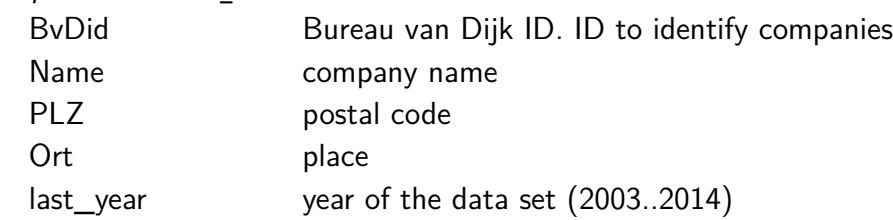

#### <span id="page-14-3"></span>02 Append.do

In this step the individual year files are brought together using the append-function, creating a single combined data set. During this process duplicates in the variables BvDid, Name, PLZ and Ort are identified and removed. The latest version of each record is retained.

Input: Amadeus YYYY.dta BvDid; Name; PLZ; Ort; last\_year

Output: Amadeus 2003-2014 raw.dta BvDid; Name; PLZ; Ort; last\_year

#### <span id="page-14-4"></span>03 RLPC Amadeus\_2003-2014.do

This routine carries out the record linkage pre cleaning (RLPC) for company names (Name) in the Amadeus data set (for details see Ehrenfeld [2015c\)](#page-28-4). The procedure converts special characters to their ASCII equivalent, identifies company structures and isolates bracketed expressions. This creates an expression which enables a comparison with other company names (RLName). In the course of this process variable names are adapted to the data set (prefix BvD - see appendix [A.3\)](#page-31-0). The term for the last year (last year) is shortened to  $\mu$ r. Input: Amadeus\_2003-2014\_raw.dta BvDid; Name; PLZ; Ort; last\_year

Output: Amadeus 2003-2014 RLPC.dta BvD\_ID; BvD\_Name; BvD\_PLZ; BvD\_Ort; BvD\_lyr;

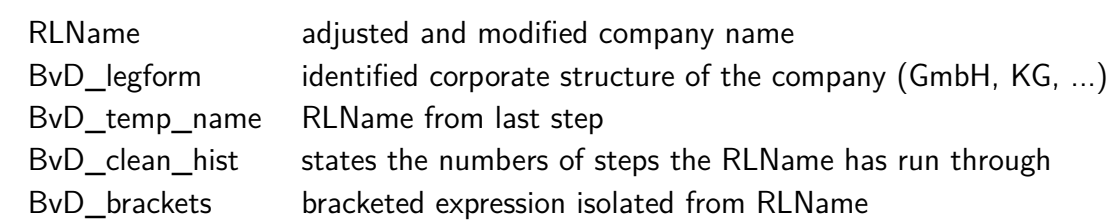

#### <span id="page-15-0"></span>04 AGS zuspielen.do

In this step the county code (AGS5) is generated from the postal code or place name and added to the data set. Furthermore, temporary files of the RLPC are deleted (BvD temp name; BvD\_clean\_hist; BvD\_brackets).

Input: Amadeus\_2003-2014\_RLPC.dta BvD\_ID; BvD\_Name; BvD\_PLZ; BvD\_Ort; BvD\_lyr; RLName; BvD\_legform; BvD\_temp\_name; BvD\_clean\_hist; BvD\_brackets

Output: Amadeus 2003-2014 AGS.dta BvD\_ID; BvD\_Name; BvD\_PLZ; BvD\_Ort; BvD\_legform; BvD\_lyr; RLName; BvD\_AGS5 county code (AGS5)

<span id="page-15-1"></span>05 Remove\_dup\_Name\_PLZ\_Ort.do

Duplicate data is removed in two steps. The first step adjusts different notations in BvD\_Name (RLName - which is identical in the adjusted data sets - will be used for comparing data sets later on in the process). Of the affected records only the latest one or the one with the longest BvD ID is retained. Duplicates are identified by BvD ID; RLName; BvD\_Ort; BvD\_AGS5; BvD\_legform. The second step eliminates further differences in the BvD\_ID for the same name, place, AGS5 and corporate structure. This is valid here since the merging later on is done using the name (and other properties, but not the BvD\_ID).

Input: Amadeus 2003-2014 AGS.dta BvD\_ID; BvD\_Name; BvD\_PLZ; BvD\_Ort; BvD\_AGS5; BvD\_legform; BvD\_lyr; RLName

Output: Amadeus 2003-2014 unified.dta BvD\_ID; BvD\_Name; BvD\_PLZ; BvD\_Ort; BvD\_AGS5; BvD\_legform; BvD\_lyr; RLName

This data set is merged with the Research Explorer data in step [3.2](#page-16-0) (07 Merge\ REX\ Amadeus.do).

#### <span id="page-16-0"></span>3.2. Processing Research Explorer

This process describes the processing of the Research Explorer data within the framework of the project RegDemo. A more comprehensive and recent description of the processing of Research Explorer data can be found in Ehrenfeld [\(2015b\)](#page-28-7).

#### <span id="page-16-1"></span>01a Converter\_20140321.do

Data from the "small" version of the Research Explorer is read from the xlsx file. The existing ID field is converted to an ID compatible with the BvD format (REXid). The ID comprises 12 characters, the first 2-3 of which identify the source. Here the source identifier is REX. The following 9 characters are identical to the number from the original ID field. The individual variables are adjusted and formatted. The field Institution is adjusted for disruptive control characters (CR; LF) (Institution1).

- Input: 20140321\_Forschungseinrichtungen\_REX.xlsx Id; Institution; Strasse; Hausnummer; PLZ; Ortsname; Ortsname mit Zusatz; Bundesland; Internetadresse; Fachgebiet; Einrichtungstyp; Sektion
- Output: 20140321 Forschungseinrichtungen REX.dta REXid; Institution1; Strasse; Hausnummer; PLZ; Ortsname; Ortsname mit Zusatz; Bundesland; Internetadresse; Fachgebiet; Einrichtungstyp; Sektion

#### <span id="page-16-2"></span>01b Converter\_20140507.do

This routine performs the same tasks as 01a Converter 20140321.do for the "large" Research Explorer data set. The only difference is that the Institution field is renamed to Institution 2, so that the data sets can be merged later on.

- Input: 20140507\_Forschungseinrichtungen\_REX.xlsx Id; Institution; Postanschrift; Strasse; Hausnummer; PLZ; Ortsname; Ortsname mit Zusatz; Bundesland; Internetadresse; Fachgebiet; Einrichtungstyp; Sektion
- Output: 20140507 Forschungseinrichtungen REX.dta REXid; Postanschrift; Institution2; Strasse; Hausnummer; PLZ; Ortsname; Ortsname mit Zusatz; Bundesland; Internetadresse; Fachgebiet; Einrichtungstyp; Sektion

#### <span id="page-16-3"></span>01c Converter\_Additionals.do

Due to the fact that different notations for institutions (for example Rheinisch-Westfälische Technische Hochschule Aachen vs. RWTH Aachen) have been noticed in the process of merging (described below), a table has been created and implemented at this stage in order to allocate these differing notations to the same REX-ID. The tasks in this routine

comprise the reading in and converting of this xlsx table. The functional scope is identical to [01a Converter\\_20140321.do](#page-16-1).

Input: Forschungseinrichtungen\_Add.xlsx Id; Institution; Strasse; Hausnummer; PLZ; Ortsname; Ortsname mit Zusatz; Bundesland; Internetadresse; Fachgebiet; Einrichtungstyp; Sektion

Output: Forschungseinrichtungen Add.dta REXid; Institution1; Strasse; Hausnummer; PLZ; Ortsname; Ortsname mit Zusatz; Bundesland; Internetadresse; Fachgebiet; Einrichtungstyp; Sektion

#### <span id="page-17-0"></span>02 Append Additionals.do

This step combines the "small" version of the Research Explorer with the additionally compiled notations.

Input: 20140321\_Forschungseinrichtungen\_REX.dta Forschungseinrichtungen\_Add.dta

Output: Forschungseinrichtungen REX.dta

#### <span id="page-17-1"></span>03 Prepare Institute List.do

Variables not required for the merger are removed (Strasse; Hausnummer; Ortsname mit Zusatz; Bundesland; Internetadresse; Fachgebiet; Einrichtungstyp; Sektion). The actor types are transferred to an equivalent numerical statement (see appendix  $A.5$ ) and equipped with a label matching the original notation.

Input: Forschungseinrichtungen\_REX.dta

Output: Institutes Init.dta REXid; Institution1; PLZ; Ortsname; Einrichtungstyp; len

#### <span id="page-17-2"></span>04 AGS zuspielen.do

County codes (AGS5) and federal state ("Bundesland" - BuLa) are added to the institutions. Institution1 is renamed to Name.

Input: Institutes Init.dta

Output: REX Institutes AGS.dta REXid; Name; PLZ; Ort; AGS5; BuLa; Einrichtungstyp

#### <span id="page-18-0"></span>05 RLPC\_ResearchExplorer.do

The institutions' names are adjusted for non-ASCII special characters (similar to the [names](#page-14-4) [of companies\)](#page-14-4) and a record linkage compatible name is created (RLPC). Corporate structures are identified; bracketed expressions separated. In the course of this process variable names are adapted to the data set (prefix REX - see appendix [A.3\)](#page-31-0).

Input: REX Institutes AGS.dta

Output: REX Institutes AGS RLPC.dta

RLName; REX\_ID; REX\_Name; REX\_PLZ; REX\_Ort; REX\_AGS5; REX\_legform; REX\_Typ; REX\_temp\_name; REX\_clean\_hist; REX\_brackets

<span id="page-18-1"></span>06 Prepare\_REX\_Merge.do

The data set is prepared for the merger with Amadeus. This includes the capitalization of all institution and place names (umlauts are maintained and capitalized; "ß" remains unchanged - just as for Amadeus). Different notations of REX\_Name are removed, with the exception of the one with the highest REX\_ID. Parts of the RLPC no longer required are deleted.

Input: REX\_Institutes\_AGS\_RLPC.dta

```
Output: REX Institutes PreMerge.dta
  RLName; REX_ID; REX_Name; REX_PLZ; REX_Ort; REX_AGS5; REX_legform;
  REX_Typ
```
<span id="page-18-2"></span>07 Merge REX Amadeus.do

The Research Explorer data set is merged with the Amadeus data set (append). Variable names are adjusted to the combined data set (prefix ARE for Amadeus/Research Explorer). Duplicates in the variables RLName; ARE Ort; ARE AGS5 are deleted. Type  $(1 = \text{business})$ is added to Amadeus records. Blocking variables for the federal state and the first letter of the name are created (block\_name; block\_ags). The resulting file is saved in the Amadeus data folder.

Input: REX Institutes PreMerge.dta Amadeus\_2003-2014\_unified

Output: Amadeus 2003-2014 REX.dta ARE\_ID; ARE\_Name; ARE\_PLZ; ARE\_Ort; ARE\_AGS5; ARE\_Typ; ARE\_legform; BvD lyr; RLName; block name; block ags

#### <span id="page-19-0"></span>08 ROR zuspielen.do

Information on spatial planning regions (ROR - see appendix [A.4\)](#page-31-1) is added to the merged ARE data. The (external) table used is ROR2011. Subsequently, a line number (ARE\_line) is created, which might be required later on for a fuzzy matching routine (The Stata routine "reclink" is an example for such a routine - however, in the end "reclink" was not used after all). The csv version of this table will be required later on for the utilization of "Fuzzy Dupes". Appendix [A.2](#page-30-0) lists the resulting Stata data types and formatting.

```
Input: Amadeus 2003-2014 REX.dta
Output: ARE_2003-2014.dta
       ARE_2003-2014.csv
  ARE_line; ARE_ID; ARE_Name; ARE_PLZ; ARE_Ort; ARE_AGS5; ARE_ROR;
  ARE_Typ; ARE_legform; BvD_lyr; RLName; block_name; block_ags
```
In a second step all records from regions other than the six case regions are deleted. The line number (ARE line) is updated.

Output: ARE 2003-2014 Fallregionen.dta ARE\_2003-2014 Fallregionen.csv ARE line; ARE ID; ARE Name; ARE PLZ; ARE Ort; ARE AGS5; ARE ROR; ARE\_Typ; ARE\_legform; BvD\_lyr; RLName; block\_name; block\_ags

#### <span id="page-19-1"></span>09 Export Excel Sheets.do

This (optional) routine splits the ARE data set into segments, one for each initial letter, and saves the data sheet by sheet as Excel tables. This might be helpful for additional manual research.

Input: ARE\_2003-2014.dta Output: ARE 2003-2014.dta ARE\_ID; ARE\_Name; ARE\_Ort; ARE\_AGS5; ARE\_PLZ

The data set is used during the merger (step [5.1](#page-24-3) - [03 Merge ARE IDs.do](#page-26-1)).

#### <span id="page-19-2"></span>4. Processing of the innovation related data sets

#### <span id="page-19-3"></span>4.1. Processing funding catalog

The set-up of the funding catalog comprises an ID for each joint project (Ver\_nr\_vb; later on FK VbNr – as group ID), as well as a process number for each actor involved (V nr; later on FK\_VNr). Please note that the process number refers to the process - not the actor. Consequently, V\_nr does not represent an actor ID.

In the course of preliminary work the data was already read from a txt file; variable labels were allocated and information on the year of the start and the end were created (year begin; year\_end).

Furthermore, outdated information on district codes were updated (territorial reform 2011) and data on the spatial planning regions was added. Subsequently, the data was filtered: a) only projects close to  $R & D$ ; b) only data with details on  $ROR$ ; c) years 1991-2010; d) only joint projects. Finally, only projects with at least one actor from one of the six RegDemo case regions are retained. In this case the complete data set was maintained (Foeka\_Fallregionen\_WE.dta).

#### <span id="page-20-0"></span>01 Foeka Fallregionen Institutionen Prepare RL.do

This routine prepares the funding catalog data for the RLPC routine. For this, the variable names are adjusted to the data set (prefix FK for **F**örder-**K**atalog); capital letters are used for the names of the implementing entity (Name\_St); the place of the implementing entity (Ort St); as well as the names and places of the grant recipients (Name  $ZE; Ort]$  ZE). For the subsequent merger, however, the implementing entity is decisive.

The actor type (FK\_Typ) is converted to a numerical format and labeled (see appendix [A.5\)](#page-31-2). Furthermore, the following filters are used sequentially: a) only actors from the case regions (FK\_FR - at this point all external actors that cooperated with internal actors are dropped); b) only the years 2000-2012. In order to maintain the names of the top level of the institution the name of the entity (FK\_Name\_St) is split up and - if the expression is too short - expanded for another part of the entity name.

Input: Foeka\_Fallregionen\_WE

V\_nr; FKZ; V\_disref; V\_ressort; V\_thema; V\_foeart; V\_pt; V\_proref; Fi\_von; Fi\_ende; Fi\_sumbew; lpsys; lptext; Name\_ze; Ort\_Ze; Bundesland\_ze; Gemkz\_ZE; Gembz\_Ze; Land\_ZE; Name\_St; Ort\_St; Bundesland\_St; Gemkz\_St; Gembz\_St; Land\_St; Hist\_prof; Hist\_prof\_Klar; Wahlkreis; Wzweig; Ver\_nr\_vb; Ste\_key\_ZE; Ste\_key\_St; V\_Stesys

Output: Foeka Fallregionen Vorhaben.dta

FK\_VbNr; FK\_VNr; FK\_Name; FK\_Name\_St2; FK\_Ort; FK\_AGS5; FK\_ROR; FK\_FR; FK\_Typ; FK\_ZE\_Name; FK\_ZE\_Ort; FK\_ZE\_AGS; year\_begin; year\_end; FK Name St

In a second step the actors are isolated on the branch level. Here the faculty, for example, is still relevant for the distinction between actors.

Output: Foeka\_Fallregionen\_Stellen.dta FK\_Name; FK\_Name\_St2; FK\_Ort; FK\_AGS5; FK\_ROR; FK\_FR; FK\_Typ

In the third step, only the top level of the institution is retained. Furthermore, an actor ID is assigned for this level (FKA\_ID). The IDs have 12 characters; are consecutively numbered (sorting FK\_Name; FK\_Ort; FK\_AGS5) and have the prefix FKA (**F**örder-**K**atalog-**A**kteur). Output: Foeka Fallregionen Institutionen.dta FKA\_ID; FK\_Name; FK\_Ort; FK\_AGS5; FK\_ROR; FK\_FR; FK\_Typ

#### <span id="page-21-0"></span>02 Foeka\_Fallregionen\_Institutionen\_RLPC.do

This routine carries out the RLPC routine for the funding catalog institution data.

Input: Foeka\_Fallregionen\_Institutionen.dta

Output: Foeka\_Fallregionen\_Institutionen\_RLPC.dta FKA\_ID; FK\_Name; FK\_Ort; FK\_AGS5; FK\_ROR; FK\_Typ; FK\_legform; RLName

#### <span id="page-21-1"></span>03 Foeka Fallregionen Vorhaben FKA.do

In this step the projects are assigned the IDs of the involved actors. The project data come from Foeka Fallregionen Vorhaben.dta (see step [01\)](#page-20-0). The IDs come from Foeka Fallregionen Institutionen RLPC (see step [02\)](#page-21-0). Appendix [A.2](#page-30-0) shows the resulting Stata data types and formatting as example for the structural expansion of the data sets.

Input: Foeka Fallregionen Vorhaben.dta

Output: Foeka Fallregionen Vorhaben FKA.dta FK\_VbNr: FK\_VNr; FKA\_ID; FK\_Name; FK\_Name\_St2; FK\_Ort; FK\_AGS5; FK\_ROR; FK\_FR; FK\_Typ; FK\_ZE\_Name; FK\_ZE\_Ort; FK\_ZE\_AGS; year\_begin; year\_end; FK\_Name\_St; FK\_legform

In a second step the data are according to the case regions  $\langle FR \rangle$ .

Output: Foeka FKA <FR>

This data set will be merged with the bibliometric data and patent data in step [5.1](#page-24-3) - [01](#page-25-0) [Zusammenführen.do](#page-25-0).

#### <span id="page-21-2"></span>4.2. Processing bibliometric data

For every publication there is a uniform publication number (Pubnr., later on WK PubNr). This is used as group ID.

#### <span id="page-22-0"></span>01 ID\_ROR\_7\_RLPC.do

This routine creates keys for the numeric codes (ID\_ROR\_7\_Cities; ID\_ROR\_7\_Legforms) used in the actor list (ID\_ROR) and assigns the entries for the codes in clear text. It reads the actor data from the tsv file; converts the already assigned actor IDs into the uniform format (WKA\_ID; prefix WKA for **W**eb-of-**K**nowledge-**A**ctor) and filters out duplicate actor IDs. Furthermore, the entries for the actor type (WK\_Typ) are transformed to match the format used in the other data sets. Name and place are - similar to the other data sets - capitalized. Finally, the RLPC routine is applied to the actor name (WK\_Name  $\rightarrow$ RLName).

Input: ID\_ROR\_7.tsv

Einrichtungen; ID; Stadt; PLZ; Ost/West; Typ; Rechtsform; ROR; AGS 8; AGS 5; Anmerkungen

Output: ID\_ROR\_7\_RLPC.dta WKA\_ID; WK\_Name; WK\_PLZ; WK\_Ort; WK\_AGS5; WK\_ROR; WK\_Typ; WK legform; RLName

#### <span id="page-22-1"></span>02 Publikationen\_WKA.do

The publication data for the individual case regions  $\langle FR \rangle$  are read in. The existing ID is transformed into the uniform format (WKA\_ID). The actor data from ID\_ROR\_7\_RLPC.dta (from step  $01$ ) is added.

Input: WK\_<FR>.tsv Pubnr.; ROR Akteure pro Publ.; Akteure pro Pub.; PY; Interne Akteur?; ID; Akteursname

Output: WK\_WKA\_<FR>.dta WK\_PubNr; WKA\_ID; WK\_Jahr; Name; WK\_Name; WK\_PLZ; WK\_Ort; WK\_AGS5; WK\_ROR; WK\_Typ; WK\_legform

This data set is merged with the funding catalog and patent data in step [5.1](#page-24-3) - [01](#page-25-0) [Zusammenführen.do](#page-25-0).

#### <span id="page-22-2"></span>4.3. Processing patent data

Each patent has a patent number (patnr\_dpma; DP\_DPMA). Furthermore, the data set has another ID (mainid; DP\_Mainid), which has a better coverage compared to the patent number. Therefore it is used as group ID. The data sets are subdivided into the case regions and contain the name of the patent applicant (pa); the applicant type  $(1 = \text{company})$  $2 =$  university;  $3 =$  non-university research facility;  $4 =$  other - see appendix [A.5\)](#page-31-2); the original field of the DPMA data set for the applicant (orig\_inv; DP\_Orig); as well as place name, district code/AGS5, postal code, ROR, federal state (bl; DP\_BuLa) and country (pacountry; DP Ctry) of the applicant. The variable bl was generated from the ROR.

Additionally, there is information (extern; DP\_Extern) on why the record was included. It states whether the applicant is from the respective ROR (external  $=$  nein/0), or whether at least one inventor is from the ROR, but not the applicant (external  $=$   $a/1$ ). However, the coverage of the place names is a frequently encountered problem.

One problem in the original data is the spatial allocation of the innovation performance. An example for this is that the applications for all of Audi's patents were filed in Ingolstadt, regardless of where the invention was made. However, often times there is a branch where the invention was made. In these cases the name and ROR (and depending on this also the federal state - but none of the other data!) were modified in such a way that the name now includes the specified regional branch (e.g. Audi AG Kassel).

#### <span id="page-23-0"></span>01 Einlesen.do

The patent data is read from the tsv files (the original data was stored in xlsx files - these have been converted into tsv files). The labels for the actor type (DP\_Typ) are unified and data for the spatial planning regions is added (DP\_ROR; DP\_ROR\_Bez).

Input: DP\_<FR>.tsv

mainid; patnr\_dpma; pa; extern; typassignee; orig\_inv; pacity; kgs; plz; ror; bl; pacountry

Output: DP <FR>.dta DP\_Mainid; DP\_Name; DP\_PLZ; DP\_Ort; DP\_AGS5; DP\_ROR; DP\_ROR\_Bez; DP\_BuLa; DP\_Ctry; DP\_Extern; DP\_Typ\_old; DP\_Typ; DP\_DPMA; DP\_Orig

#### <span id="page-23-1"></span>02 ROR Filter + Akteure.do

Actor and place names are capitalized. Subsequently, only entries with participating actors from the case regions are retained. Then all single entries are deleted (since the cooperative relations are of interest).

Input: DP\_<FR>.dta

Output: DP\_ROR\_Filter <FR>.dta DP\_Mainid; DP\_Name; DP\_PLZ; DP\_Ort; DP\_AGS5; DP\_ROR; DP\_ROR\_Bez; DP\_BuLa; DP\_Ctry; DP\_Extern; DP\_Typ\_old; DP\_Typ

In a second step from the patent entries only the actors adjusted for duplicates (DP\_Name; DP\_Ort; DP\_AGS5) are retained.

Output: DP\_Akteur <FR>.dta DP\_Name; DP\_Ort; DP\_AGS5; DP\_ROR; DP\_Typ The third step combines the individual actor lists of the spatial planning regions to create one central list. The actors are given an ID according to a unified format (prefix DPA for Deutsches Patent Akteur. Sorting: DP\_ROR; DP\_Name; DP\_AGS5).

Output: DP Akteure.dta DPA\_ID; DP\_Name; DP\_Ort; DP\_AGS5; DP\_ROR; DP\_Typ

#### <span id="page-24-0"></span>03 Akteure RLPC.do

A name suitable for record linkage is created for the actor names (RLName).

Input: DP Akteure.dta Output: DP\_Akteure\_RLPC.dta DPA\_ID; DP\_Name; DP\_Ort; DP\_AGS5; DP\_ROR; DP\_Typ; DP\_legform; RLName

#### <span id="page-24-1"></span>04 Patente\_DPA.do

The DPA-IDs from step [03](#page-24-0) (DP\_Akteure\_RLPC.dta) are added to the patents from the case regions from step [02](#page-23-1) (DP\_ROR\_Filter\_<FR>.dta).

Input: DP\_ROR\_Filter\_<FR>.dta

Output: DP DPA <FR>.dta DP\_Mainid; DPA\_ID; DP\_Name; DP\_PLZ; DP\_Ort; DP\_AGS5; DP\_ROR; DP\_ROR\_Bez; DP\_BuLa; DP\_Ctry; DP\_Extern; DP\_Typ\_old; DP\_Typ; DP\_legform

This data set is merged with the funding catalog data and the bibliometric data in step [5.1](#page-24-3) - [01 Zusammenführen.do](#page-25-0).

## <span id="page-24-2"></span>5. Construction of the innovation networks

#### <span id="page-24-3"></span>5.1. Merging the data sets

After the individual components have been processed, they are now merged.

#### <span id="page-25-0"></span>01 Zusammenführen.do

In this step the actors from the three innovation related data sets (funding catalog; bibliometric data and patent data) are merged (Foeka\_Fallregionen\_Institutionen\_ RLPC from section [4.1;](#page-19-3) ID\_ROR\_7\_RLPC from section [4.2](#page-21-2) and DP\_Akteure\_RLPC from section [4.3\)](#page-22-2). The Amadeus and Research Explorer data have already been merged in section [3.2](#page-16-0) - 07 Merge REX Amadeus.do. The individual ID columns are combined to create a uniform ID column. At this point there are also some modifications made to RLName in order to capture certain notations with additions.

Input: Foeka\_Fallregionen\_Institutionen\_RLPC ID\_ROR\_7\_RLPC DP\_Akteure\_RLPC

Output: Foeka Biblio Patent Akteure.csv Foeka\_Biblio\_Patent\_Akteure.dta ID; (dup); Name; Ort; AGS5; ROR; legform; Typ; source; RLName

#### <span id="page-25-1"></span>02 Fuzzy Dupes

This step comprises two stages, which make use of the external (commercial) software "Fuzzy Dupes". The settings of this program can be found in appendix [A.6](#page-32-0) and [A.7.](#page-34-0) In the first stage the line numbers from the combined ARE data set are allocated to the corresponding entries from the combined actor list from step [01.](#page-25-0)

The FuzzyMatchID created in the course of this allocation refers to the line number (!) of the ARE data set; Line# is the line number of the actor data set; Matching provides a (numeric) matching score [0;1] and represents goodness of fit between the actor data set and the ARE data set.

Input: Foeka Biblio Patent Akteure.csv ARE\_2003-2014 Fallregionen.csv

Output: Fuzzy Dupes Step 1.csv ID; Name; Ort; AGS5; ROR; legform; Typ; source; RLName; \_Line#; Matching; FuzzyMatchID

In the second stage duplicate actors are identified and assigned a Fuzzy Dupes-specific group ID. FuzzyDupesID is the newly created group ID. Actors with the same ID are probably identical; Matching, again, represents the matching score; entries to be deleted are indicated with Delete; however, this parameter is not used here.

Input: Fuzzy Dupes Step 1.csv

Output: Fuzzy\_Dupes\_Step\_2.csv

ID; Name; Ort; AGS5; ROR; legform; Typ; source; RLName; \_Line#; Matching; FuzzyMatchID; Matching; FuzzyDupesID; Delete

#### <span id="page-26-0"></span>5.2. Unifying the IDs

#### <span id="page-26-1"></span>03 Merge ARE IDs.do

In the first stage the combined actor list is merged with the combined ARE data set ("left join"). The ARE line number is used as key. In the second stage duplicate actors are identified and assigned a group ID. Finally, a uniform ID is assigned (U\_ID for "**U**nified **ID**").

Some variables are renamed or created in the course of the merger and the processing of duplicates: The corresponding ARE line number is renamed from FuzzyMatchID into mline (for matching line - will be deleted later on); this is used for, among other things, the merger of ARE\_ID; ms indicates the matching score of the actor list and the ARE data set.

The matching score for actor duplicates is ds; cFD counts the entries in a Fuzzy Dupes group. A new group ID is created by grouping Fuzzy Dupes IDs according to the FDG\_ID; cml counts (similarly to cFD) the number of entries, which simultaneously have the same FDG ID and the same matching line (to ARE). Comparing cFD to cml serves the purpose of finding discrepancies between the grouping by means of duplicates and the match to ARE.

The unified ID (U\_ID) is assigned hierarchically: If an entry for an ARE-ID exists, this ID is adopted. If there is no ARE, the group ID (FDA\_ID) is used. In the case that this also does not exist, the original ID from the actor data set is used instead (FKA/WKA/DPA); cUID counts the entries for each group with the same UID. Group sizes might turn out larger than cFD and cml since the allocation of ARE and the identification of duplicates are done separately but, in the end, lead to the same UID.

```
Input: Fuzzy_Dupes_Step_2.csv
```

```
Output: Akteure FD ARE.dta
```

```
U_ID; cUID; FDG_ID; ds; cFD; ARE_ID; ms; cml; ID; Name; ARE_Name; Ort;
ARE Ort; AGS5; ARE AGS5; ROR; ARE ROR; legform; ARE legform; Typ;
ARE_Typ; RLName; ARE_RLName; ARE_PLZ
```
A table containing only the original ID (ID) and the unified ID  $(U$  ID) is created in order to facilitate the addition to the individual innovation data sets.

```
Output: Akteure FD ARE UID.dta
  ID; U_ID
```
#### <span id="page-26-2"></span>04 Vorhaben UIDs.do

In this step the U\_IDs are added to the innovation data sets in their respective directories. The original group labels (FK\_VbNr; WK\_PubNr; DP\_Mainid) are transferred to the unified variable Group. The actor IDs are listed as Node; the respective names as Node\_Name. Node\_nr describes the sequential number of the node within its group.

Input: Akteure\_FD\_ARE\_UID.dta Foeka\_FKA\_<FR>.dta WK\_WKA\_<FR>.dta DP\_DPA\_<FR>.dta

Output: Foeka UID <FR>.dta WK\_UID\_<FR>.dta DP\_UID\_<FR>.dta Group; Node\_nr; Node; Node\_Name

#### <span id="page-27-0"></span>5.3. Construction of the network structures

#### <span id="page-27-1"></span>05 Networks.do

This routine creates fully linked, undirected networks from each of the three innovation data sets. The edges connect two nodes each (Node1; Node2).

Input: Foeka UID <FR>.dta WK UID <FR>.dta DP\_UID\_<FR>.dta

Output: Foeka Network <FR>.dta WK\_Network\_<FR>.dta DP\_Network <FR>.dta Group; Node1\_nr; Node2\_nr; Node1; Node2; Node1\_Name; Node2\_Name

The frequencies of the resulting edges are counted in the second stage of this step.

Output: Foeka Freq <FR>.dta WK Freq <FR>.dta DP\_Freq <FR>.dta Node1; Node2; Freq; Node1\_Name; Node2\_Name

#### <span id="page-27-2"></span>06 Comparison Table.do

This stage summarizes the frequency distributions of the three innovation data sets for each spatial planning region. They can be used to compare the innovation activity for each edge of the previously created networks.

Input: Foeka\_Freq\_<FR>.dta WK Freq <FR>.dta DP Freq <FR>.dta

Output: Comparison <FR>.dta total; Node1; Node2; FK\_Freq; WK\_Freq; DP\_Freq; Node1\_Name; Node2\_Name

In a second step the tables for all spatial planning regions are aggregated into a single table.

Output: Comparison Total.dta

### References

- <span id="page-28-1"></span>Christen, Peter (2012): Data Matching - Concepts and Techniques for Record Linkage, Entity Resolution, and Duplicate Detection. Berlin, Heidelberg: Springer.
- Ehrenfeld, Wilfried (2015a): RegDemo: Preparation and Merger of Actor Data Technical Documentation of Routines and Datasets. IWH Technical Reports 1/2015.
- <span id="page-28-7"></span>Ehrenfeld, Wilfried (2015b): Research Explorer - Technical Documentation of Routines. IWH Technical Reports 3/2015.
- <span id="page-28-4"></span>Ehrenfeld, Wilfried (2015c): RLPC: Record Linkage Pre-Cleaning - Technical Documentation of Routines. IWH Technical Reports 2/2015.
- <span id="page-28-3"></span>Herzog, Thomas N., Fritz J. Scheuren, and William E. Winkler (2007): Data Quality and Record Linkage Techniques. New York: Springer Science+Business.
- <span id="page-28-2"></span>Magerman, Tom, Bart Van Looy, and Xiaoyan Song (2006): Data production methods for harmonized patent statistics: Patentee name harmonization. Katholieke Universiteit Leuven MSI 0605.
- <span id="page-28-6"></span>Schnell, Rainer, Tobias Bachteler, and Stefan Bender (2004): A Toolbox for Record Linkage. In: Austrian Journal of Statistics 33.1–2, pp. 125–133.
- <span id="page-28-5"></span>Schnell, Rainer, Tobias Bachteler, and Jörg Reiher (2005): MTB: Ein Record-Linkage-Programm für die empirische Sozialforschung. ZA-Information 2005, No. 56.
- <span id="page-28-0"></span>Titze, Mirko, Wilfried Ehrenfeld, Matthias Piontek, and Gunnar Pippel (2015): "Netzwerke zwischen Hochschulen und Wirtschaft: Ein Mehrebenenansatz." In: Schrumpfende Regionen - dynamische Hochschulen: Hochschulstrategien im demografischen Wandel. Ed. by Michael Fritsch, Peer Pasternack, and Mirko Titze. Wiesbaden: Springer Fachmedien. Chap. 11, pp. 213–234.

## <span id="page-29-0"></span>A. Appendix

## <span id="page-29-1"></span>A.1. Variables funding catalog

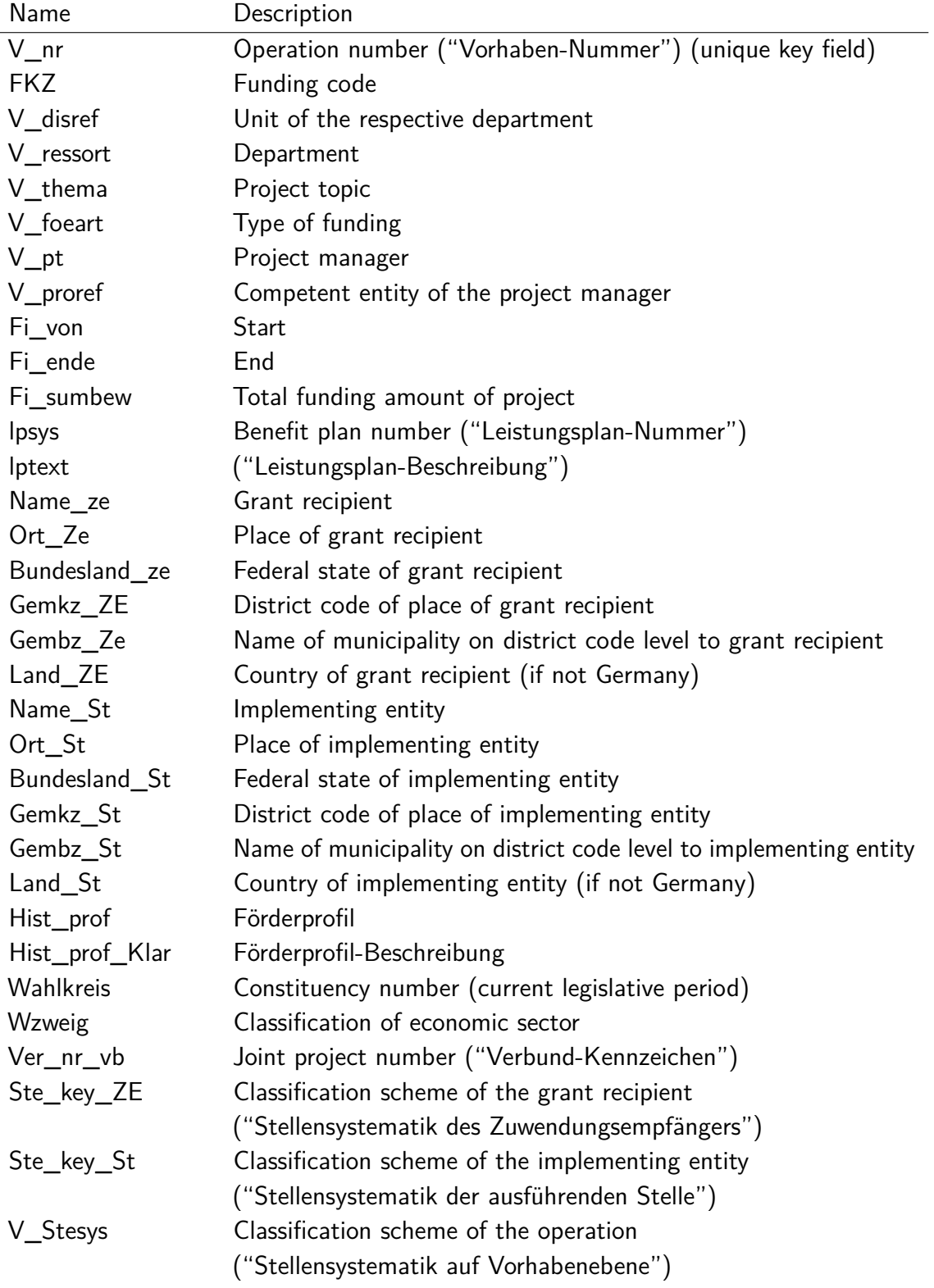

## <span id="page-30-0"></span>A.2. Data types and presentation - general structure

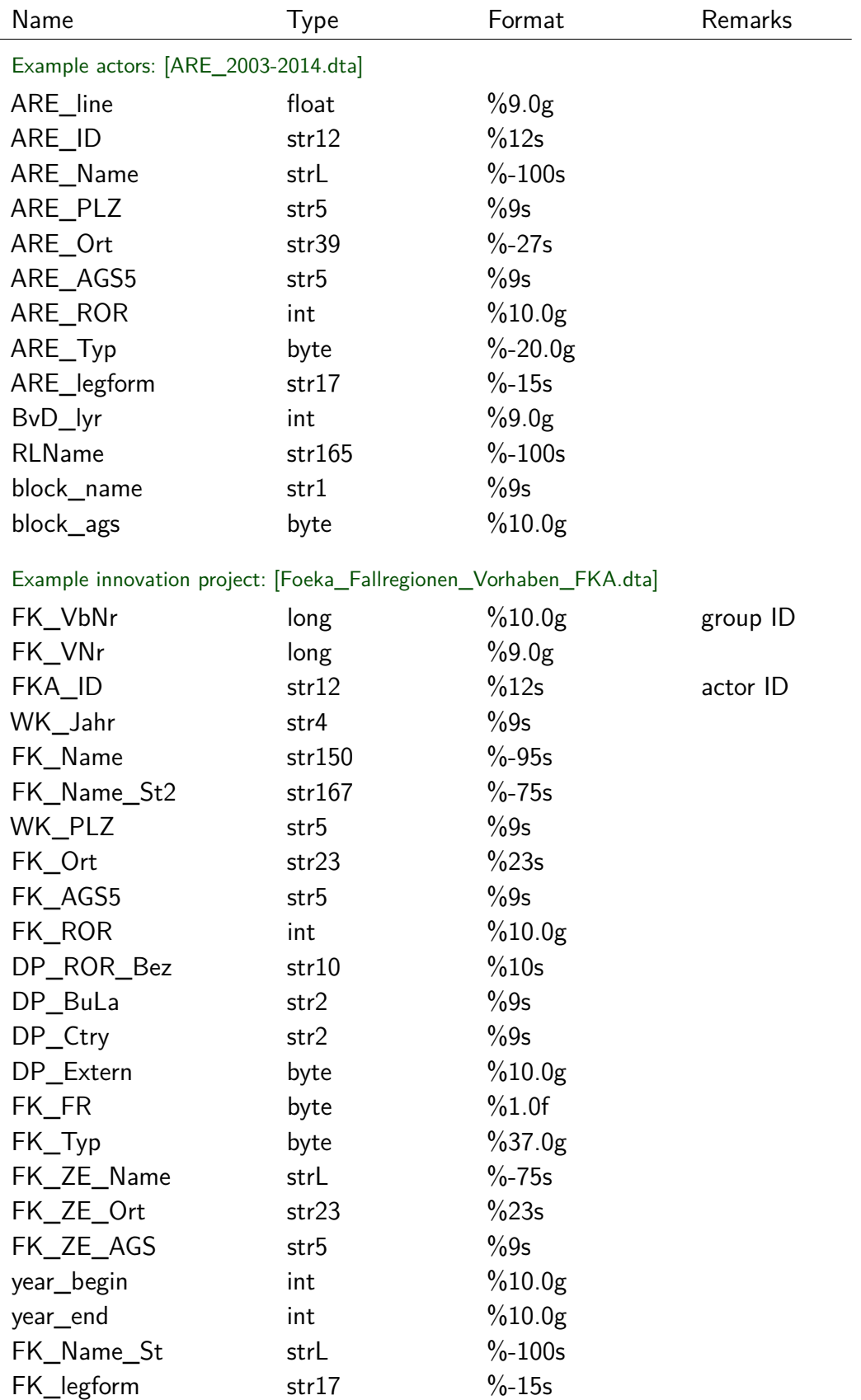

#### <span id="page-31-0"></span>A.3. Data source in IDs

Format: 12 characters

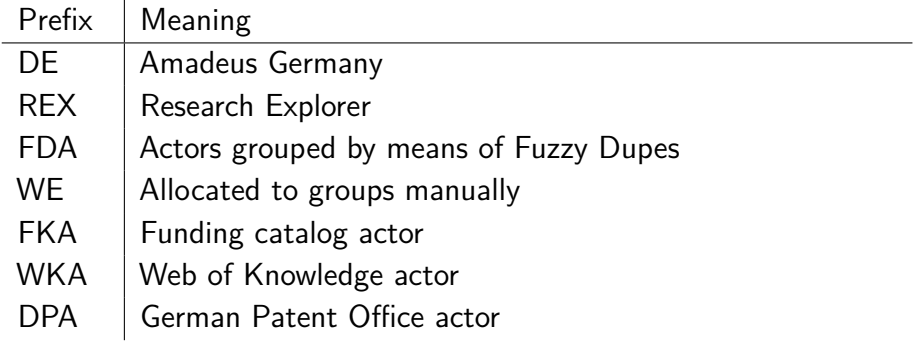

## <span id="page-31-1"></span>A.4. Case regions RegDemo

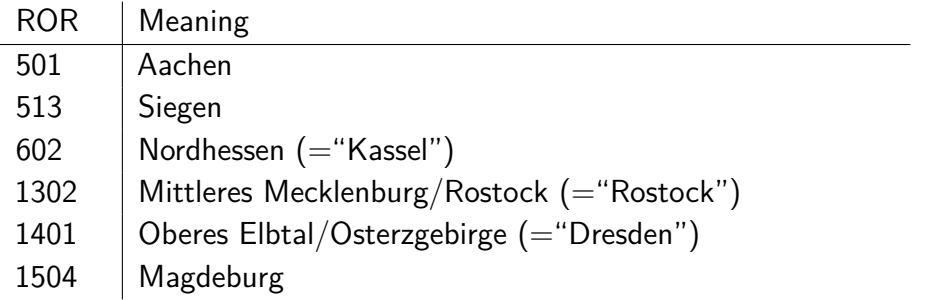

## <span id="page-31-2"></span>A.5. Coding of actor types

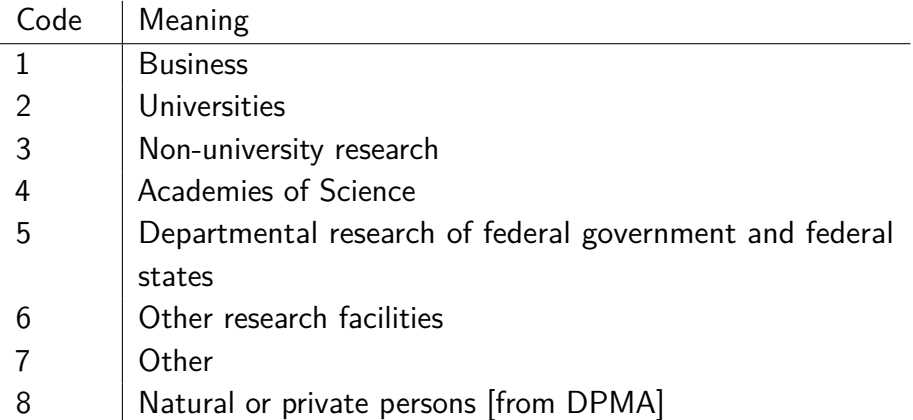

#### <span id="page-32-0"></span>A.6. Fuzzy Dupes step 1: Merger with ARE data set

\* New Project \*

[Database Connection] Datasource: Text/CSV.  $<$  Open $\ldots$  >

Filename: Foeka\_Biblio\_Patent\_Akteure.csv

[CVS Options] Delimiter: Tab Stop; Text Delimiter: " Decimal Delimiter: Comma Column Headlines: check <Refresh> <OK>

[Special Fields] <Keine Einträge>

[Duplicate Fields] ROR Cluster: check Dupe Search: check Weight: Lower NULL-Compare: check

RLName Dupe Search: check Weight: Higher NULL-Compare: check

 $<$  Next - $>$  >

[Normalization] ROR Standard: uncheck

RLName Standard: uncheck

 $<$  Next - $>$  >

[Options] Threshold Cluster: 0,500 (Rechtsanschlag)

Threshold Duplicates: 95%

 $<$  OK  $>$ save as: g:\Wed\# aktuelle Arbeit\RegDemo\Zusammenführung\Fuzzy\_Dupes\_Step\_1.prj

\* Dupe Search - Match with second list \*

[Database Connection] Datasource: Text/CSV.  $<$  Open...  $>$ 

g:\Wed\# aktuelle Arbeit\RegDemo\Zusammenführung\ARE\_2003-2014.csv oder

... \ARE\_2003-2014 Fallregionen.csv

[CVS Options] Delimiter: Tab Stop; Text Delimiter: " Decimal Delimiter: Comma Column Headlines: check <Refresh> <OK>

Reading data...

[Fuzzy Match with external list]

Target Field - Values from Import Source ROR - ARE\_ROR RLName - RLName

< Import >

[Fuzzy Match with Externam List] [Return Results] All Records (tagged)

Threshold Cluster: 0,500 (Rechtsanschlag)

Threshold Duplicates: 95%

 $<$  OK  $>$ 

Fuzzy Match. ETA: 1h bzw. 7h

Ergebnis speichern als g:\Wed\# aktuelle Arbeit\RegDemo\Zusammenführung\Fuzzy\_Dupes\_Step\_1.csv

#### <span id="page-34-0"></span>A.7. Fuzzy Dupes step 2: Identification of duplicates  $\rightarrow$  group IDs

\* New Project \*

[Database Connection] Datasource: Text/CSV.  $<$  Open $\ldots$  >

Filename: Fuzzy\_Dupes\_Step\_1.csv

[CVS Options] Delimiter: Colon; Text Delimiter: " Decimal Delimiter: Comma Column Headlines: check <Refresh> <OK>

[Special Fields] <Keine Einträge>

[Duplicate Fields] ROR Cluster: check Dupe Search: check Weight: Lower NULL-Compare: check

RLName Dupe Search: check Weight: Higher NULL-Compare: check

 $<$  Next - $>$  >

[Normalization] ROR Standard: uncheck

RLName Standard: uncheck

 $<$  Next - $>$  >

[Options] Threshold Cluster: 0,500 (Rechtsanschlag)

Threshold Duplicates: 95%

```
< OK >save as:
g:\Wed\# aktuelle Arbeit\RegDemo\Zusammenführung\
Fuzzy_Dupes_Step_2.prj
```
\* Dupe Search - Dupe Search \* [Duplicates Search options] All records with duplicates tag: check Threshold Cluster: 0,500 (Rechtsanschlag) Threshold Duplicates: 95%  $<$  OK  $>$ Duplicate Search. ETA: 2 Minutes Export - Export <Optionen lassen wie sie sind> Colums: Export all columns: check Rows: Export all rows: check First line contains column headers: check Strings in double quotes: check Delimiter: Colon Character Set: ANSI (Standard)  $<$ OK $>$ Ergebnis speichern als g:\Wed\# aktuelle Arbeit\RegDemo\Zusammenführung\

Fuzzy\_Dupes\_Step\_2.csv

## <span id="page-36-0"></span>A.8. Code Statistics

Stand: August 2014

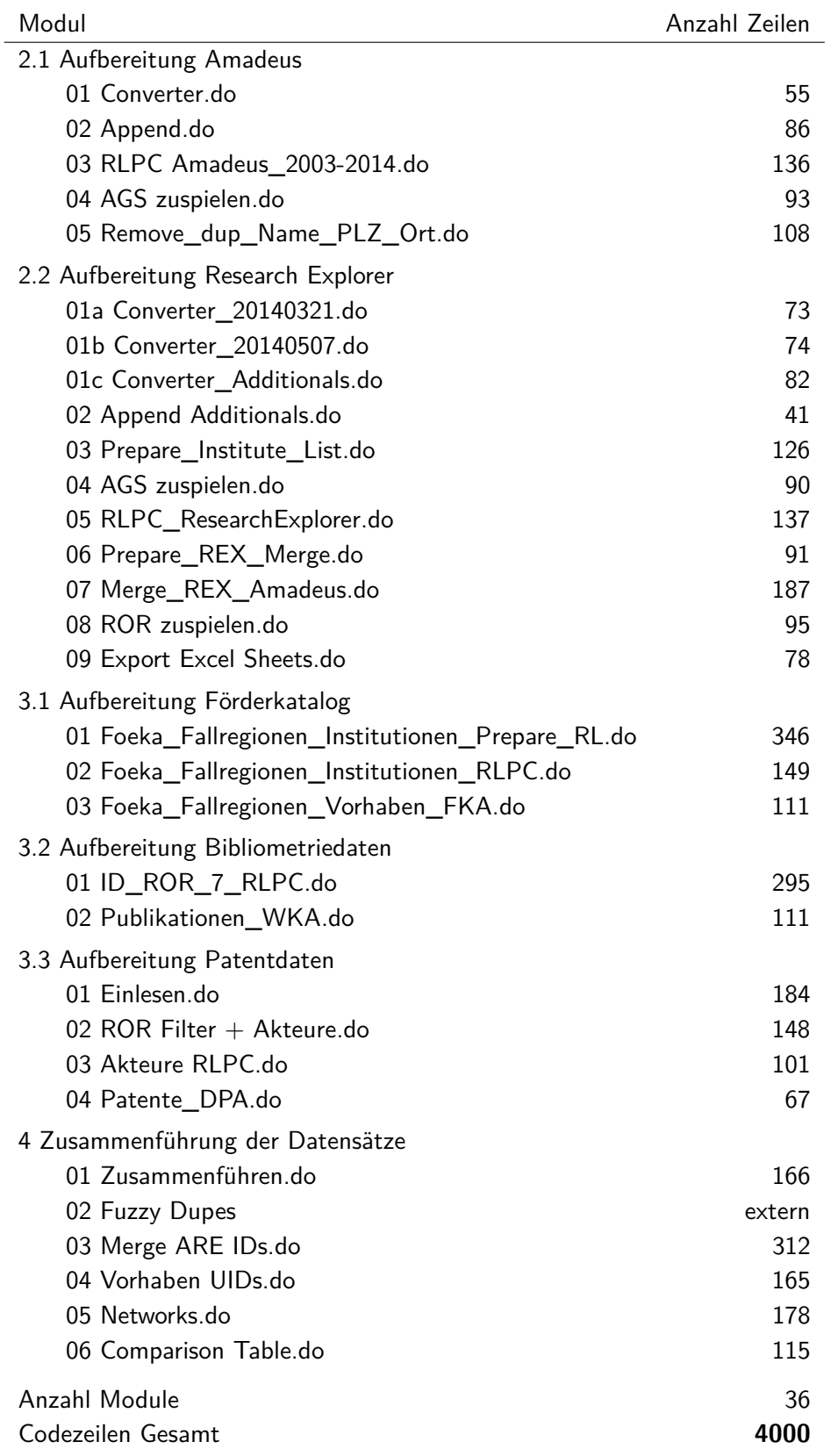

## Leibniz-Institut für Wirtschaftsforschung Halle − IWH

HAUSANSCHRIFT: Kleine Märkerstraße 8, D-06108 Halle (Saale) POSTANSCHRIFT: Postfach 11 03 61, D-06017 Halle (Saale) TELEFON: +49 345 7753 60 TELEFAX +49 345 7753 820 INTERNET: www.iwh-halle.de ISSN: 2365 - 9076